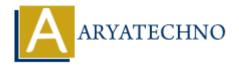

# **CodeIgniter Syllabus**

**Topics**: Codeigniter

Written on February 29, 2024

## 1: Introduction to CodeIgniter

- Overview of CodeIgniter framework
- Setting up CodeIgniter on local environment
- Understanding MVC (Model-View-Controller) architecture
- Creating a simple "Hello World" application

#### 2: Controllers

- Introduction to Controllers in CodeIgniter
- Creating and managing Controllers
- Passing data from Controllers to Views
- Using URI routing for clean URLs

#### 3: Views

- Understanding Views in CodeIgniter
- Creating and loading Views
- Working with HTML, CSS, and JavaScript in Views
- Using View layouts and templates

# 4: Models and Database Integration

- Introduction to Models in CodeIgniter
- Connecting CodeIgniter with databases (MySQL, SQLite, etc.)
- Performing CRUD (Create, Read, Update, Delete) operations using Models
- Using Active Record for database interactions

# 5: Form Handling and Validation

- Creating forms in CodeIgniter
- Handling form submissions
- Implementing form validation using CodeIgniter's validation library
- Displaying validation errors

## **6: Sessions and Authentication**

- Managing user sessions in CodeIgniter
- Implementing user authentication and authorization
- Securing routes and controllers
- Integrating authentication libraries like Ion Auth or SimpleLoginSecure

#### 7: RESTful APIs

- Introduction to RESTful APIs
- Creating RESTful APIs in CodeIgniter
- Handling HTTP requests and responses
- Authentication and security considerations for APIs

# 8: File Uploading and Image Manipulation

- <u>Uploading files in CodeIgniter</u>
- Validating and processing uploaded files
- Image manipulation using libraries like GD2 or ImageMagick
- Implementing image resizing, cropping, and watermarking

# 9: Caching and Performance Optimization

- <u>Understanding caching techniques in CodeIgniter</u>
- Implementing caching for improved performance
- Optimizing database queries and code for speed
- Profiling and debugging techniques

# 10: Advanced Topics

- · Working with third-party libraries and helpers
- Internationalization and localization
- Error handling and logging
- Extending CodeIgniter with custom libraries and helpers

## 11: Project Development

- Students work on a project applying all the concepts learned throughout the course
- · Instructor provides guidance and assistance as needed
- Presentation of projects and peer review

© Copyright Aryatechno. All Rights Reserved. Written tutorials and materials by Aryatechno